**ПЕРВОЕ ВЫСШЕЕ ТЕХНИЧЕСКОЕ УЧЕБНОЕ ЗАВЕДЕНИЕ РОССИИ**

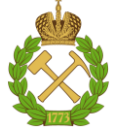

**МИНИСТЕРСТВО ОБРАЗОВАНИЯ И НАУКИ РОССИЙСКОЙ ФЕДЕРАЦИИ федеральное государственное бюджетное образовательное учреждение высшего образования** САНКТ-ПЕТЕРБУРГСКИЙ ГОРНЫЙ УНИВЕРСИТЕТ

**СОГЛАСОВАНО**

**УТВЕРЖДАЮ**

**Руководитель программы аспирантуры профессор С.И. Фомин** 

\_\_\_\_\_\_\_\_\_\_\_\_\_\_\_\_\_\_\_\_\_\_\_\_\_

**Декан Горного факультета доцент О.И. Казанин**

**\_\_\_\_\_\_\_\_\_\_\_\_\_\_\_\_\_\_\_\_\_\_**

# **РАБОЧАЯ ПРОГРАММА ДИСЦИПЛИНЫ**

# **МЕТОДЫ ОБОСНОВАНИЯ ПАРАМЕТРОВ ГОРНОТЕХНИЧЕСКИХ СИСТЕМ НА РАЗЛИЧНЫХ ЭТАПАХ ИХ ФУНКЦИОНИРОВАНИЯ И РЕКОНСТРУКЦИИ**

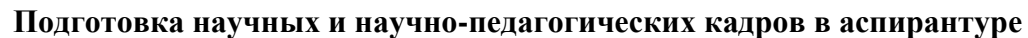

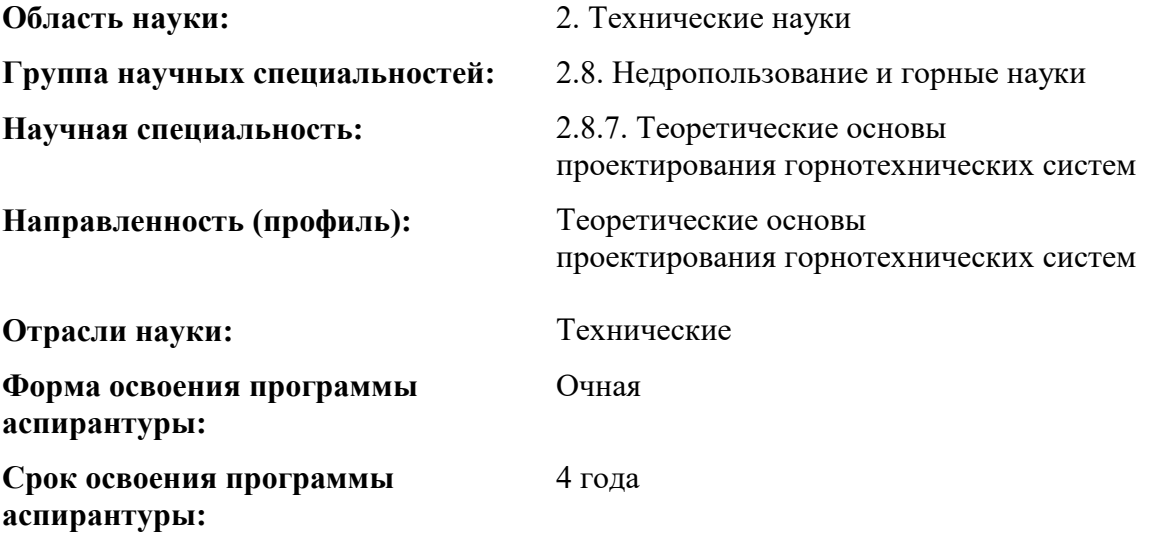

**Составитель:** д.т.н., проф. С.И. Фомин

Санкт-Петербург

ДОКУМЕНТ ПОДПИСАН УСИЛЕННОЙ КВАЛИФИЦИРОВАННОЙ<br>ЭЛЕКТРОННОЙ ПОДПИСЬЮ

Сертификат: 00F3 503F 985D 6537 76D4 6643 BD9B 6D2D 1C Владелец: Пашкевич Наталья Владимировна<br>Действителен: с 27.12.2022 по 21.03.2024

**Рабочая программа дисциплины «**Методы обоснования параметров горнотехнических систем на различных этапах их функционирования и реконструкции» составлена:

– в соответствии с с требованиями Приказа Министерства науки и высшего образования Российской Федерации от 20.10.2021 г. № 951 «Об утверждении федеральных государственных требований к структуре программ подготовки научных и научнопедагогических кадров в аспирантуре (адъюнктуре), условиям их реализации, срокам освоения этих программ с учетом различных форм обучения, образовательных технологий и особенностей отдельных категорий аспирантов» и Постановления Правительства Российской Федерации от 30.11.2021 г. № 2122 «Об утверждении Положения о подготовке научных и научно-педагогических кадров в аспирантуре»;

– на основании учебного плана подготовки научных и научно-педагогических кадров в аспирантуре по научной специальности 2.8.7. Теоретические основы проектирования горнотехнических систем, направленности (профилю) Теоретические основы проектирования горнотехнических систем.

**Составитель:** \_\_\_\_\_\_\_\_\_\_\_ д.т.н., проф. Фомин С.И.

Рабочая программа рассмотрена и одобрена на заседании кафедры РМПИ «14» апреля 2022 г., протокол № 12.

#### **Рабочая программа согласована:**

Декан факультета аспирантуры и докторантуры \_\_\_\_\_\_\_\_\_\_ к.т.н. В.В. Васильев Заведующий кафедрой разработки месторождений полезных ископаемых д.т.н., проф. В.П. Зубов

## **1. ЦЕЛИ И ЗАДАЧИ ДИСЦИПЛИНЫ**

**Цель изучения дисциплины** «Методы обоснования параметров горнотехнических систем на различных этапах их функционирования и реконструкции» - формирование у аспирантов углубленных профессиональных знаний в области качественного проектирования эксплуатации и реконструкции горных предприятий, обоснования масштабов и способов освоения недр, параметров горнотехнических систем на различных этапах их функционирования и реконструкции, организационно-технических решений по ведению горных работ, формирование у аспирантов современного научного мировоззрения, развитие творческого естественнонаучного мышления, овладение современными методами научных исследований в области разработки месторождений полезных ископаемых.

#### **Основные задачи дисциплины:**

изучение основ качественного проектирования горнотехнических систем;

 выбор основных параметров горнотехнических систем и технико-экономических показателей работы предприятий на различных этапах их функционирования и реконструкции.

#### **Формирование у аспирантов:**

 представлений об основных методах теории и практики комплексного освоения и сохранения недр;

 представлений о принципах научно-методической базы выбора стратегии освоения месторождений полезных ископаемых;

 навыков практического достижения высоких технико-экономических показателей строящихся, действующих и реконструируемых горных предприятий.

 навыков проведения анализа нормативной документации на соответствие требованиям законодательства в сфере горного производства;

 мотивации к самостоятельному повышению уровня профессиональных навыков в области обеспечения качества проектов горнодобывающих предприятий.

## **2. МЕСТО ДИСЦИПЛИНЫ В СТРУКТУРЕ ПРОГРАММЫ АСПИРАНТУРЫ**

Дисциплина «Методы обоснования параметров горнотехнических систем на различных этапах их функционирования и реконструкции» входит в состав блока 1 ««Элективные дисциплины» основной профессиональной образовательной программы высшего образования - программы подготовки научно-педагогических кадров в аспирантуре по направлению подготовки 2.8.7. Теоретические основы проектирования горнотехнических систем, направленности (профилю) Теоретические основы проектирования горнотехнических систем и изучается в 3 семестре.

# **3. ПЛАНИРУЕМЫЕ РЕЗУЛЬТАТЫ ОСВОЕНИЯ ДИСЦИПЛИНЫ И ТРЕБОВАНИЯ К НИМ**

В результате изучения дисциплины аспирант должен:

**знать**: основные методы оценки точности и надежности принимаемых решений, обеспечения качества проектов с учетом промышленной и экологической безопасности и выпуска конкурентоспособной продукции;

**уметь:** обосновать критерий оптимальности и установить зависимости между элементами горнотехнической системы и их стоимостными оценками в связи с научнотехническим прогрессом, социально-экономическими и экологическими факторами;

**владеть навыками: проведения** исследований взаимосвязи между подсистемами и элементами горнотехнических систем, предприятий по извлечению из недр полезных ископаемых, созданию и использованию выработанного пространства, сбора, обработки, анализа и систематизации информации в сфере горного производства; выбора методов и средств решения проектных задач.

Уровень владения аспирантом знаниями, умениями и навыками по итогам освоения дисциплины определяется на основании результатов промежуточной аттестации в форме дифференцированного зачета.

## **4. СТРУКТУРА И СОДЕРЖАНИЕ ДИСЦИПЛИНЫ 4.1. Объем дисциплины и виды учебной работы**

Общая трудоемкость дисциплины «Методы обоснования параметров горнотехнических систем на различных этапах их функционирования и реконструкции» составляет 72 академических часов, 2 зачётные единицы.

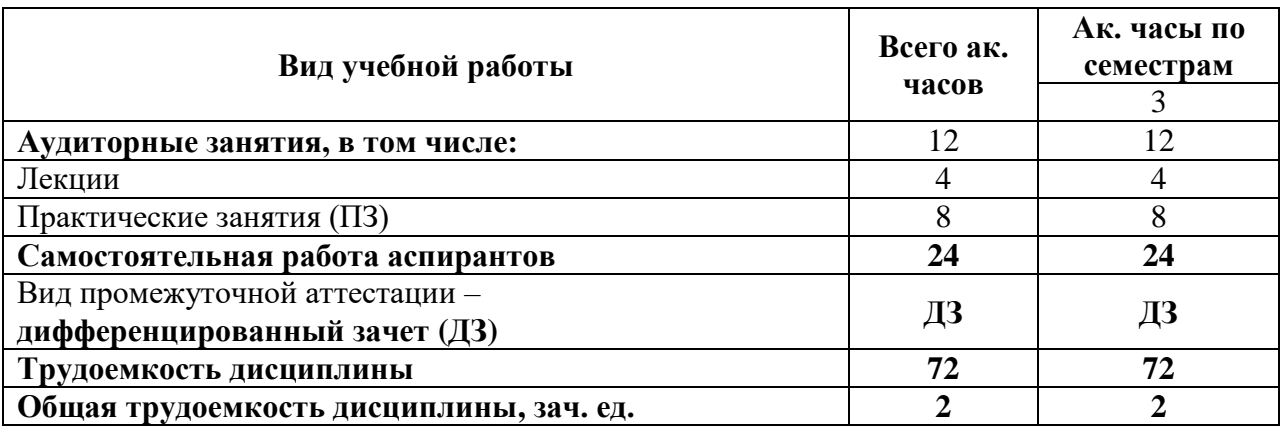

## **4.2. Содержание дисциплины**

Учебным планом предусмотрены: лекции и самостоятельная работа.

# **4.2.1. Разделы дисциплины и виды занятий**

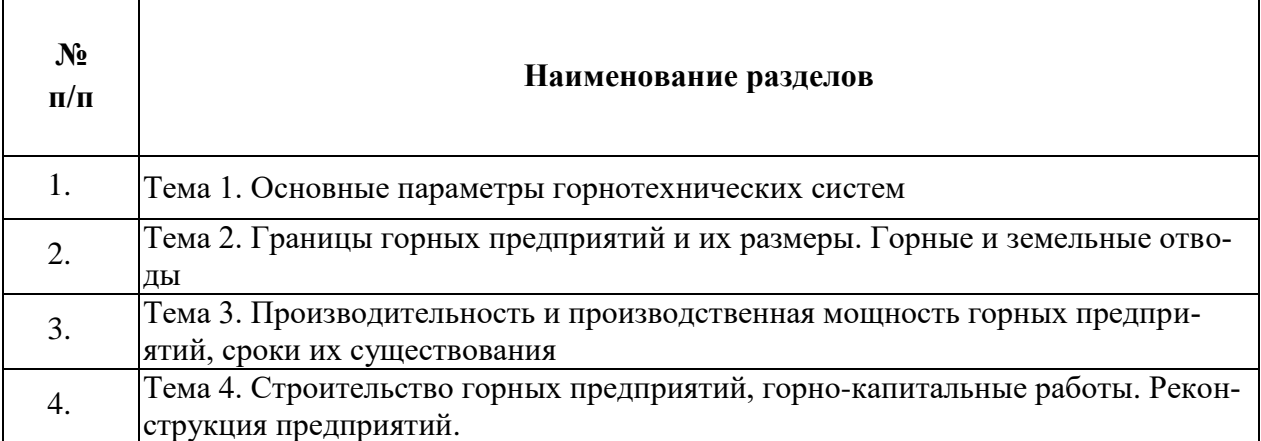

# **4.2.2. Содержание разделов дисциплины**

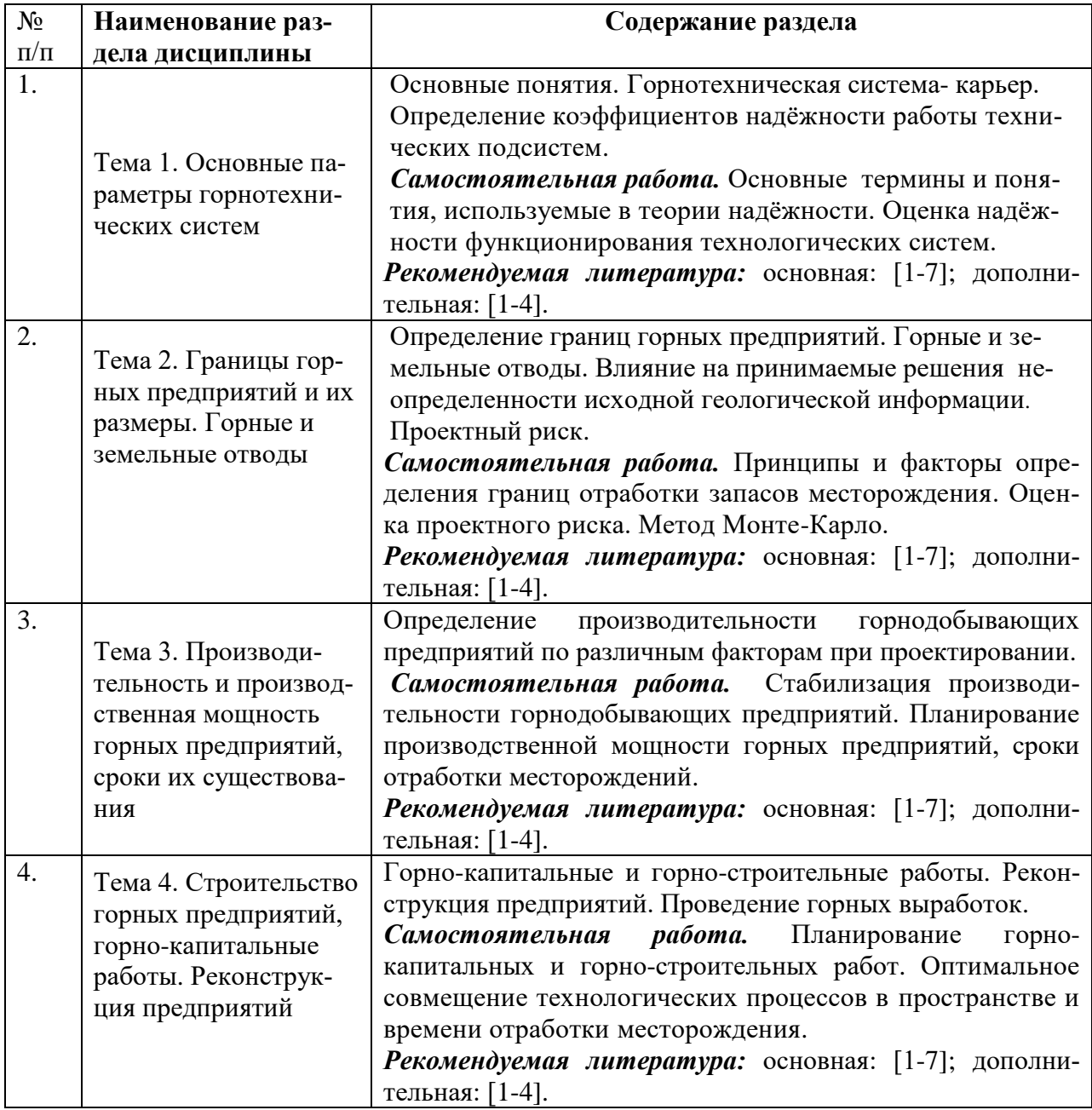

## **5. ОБРАЗОВАТЕЛЬНЫЕ ТЕХНОЛОГИИ, ИСПОЛЬЗУЕМЫЕ ПРИ ИЗУЧЕНИИ ДИСЦИПЛИНЫ**

При изучении дисциплины «Методы оценки надежности принимаемых решений и обеспечения качества проектов» применяются:

**Лекции**, которые являются одним из важнейших видов учебных занятий и составляют основу теоретической подготовки аспирантов.

Цели лекционных занятий:

— дать систематизированные научные знания по дисциплине, акцентировать внимание на наиболее сложных вопросах дисциплины;

— стимулировать активную познавательную деятельность обучающихся, способствовать формированию их творческого мышления.

**Консультации** (текущая консультация, накануне дифференцированного зачета) является одной из форм руководства учебной работой аспирантов и оказания им помощи в самостоятельном изучении материала дисциплины, в ликвидации имеющихся пробелов в знаниях, задолженностей по текущим занятиям.

Текущие консультации проводятся преподавателем, ведущим занятия в учебной группе, и носят как индивидуальный, так и групповой характер.

**Самостоятельная работа** аспирантов направлена на углубление и закрепление знаний, полученных на лекциях, выработку навыков самостоятельного активного приобретения новых, дополнительных знаний, подготовку к предстоящим учебным занятиям и промежуточной аттестации.

## **6. ОЦЕНОЧНЫЕ СРЕДСТВА ДЛЯ ТЕКУЩЕГО КОНТРОЛЯ УСПЕВАЕМОСТИ И ПРОМЕЖУТОЧНОЙ АТТЕСТАЦИИ ПО ИТОГАМ ОСВОЕНИЯ ДИСЦИПЛИНЫ**

#### **6.1. Проведение текущего контроля успеваемости**

Текущий контроль используется для оценки хода и уровня достижения аспирантом планируемых результатов освоения дисциплины.

Текущий контроль осуществляется в ходе учебного процесса, консультирования аспирантов и проверки выполнения самостоятельной работы.

Основными формами текущего контроля по дисциплине являются:

— устный опрос аспиранта по контрольным вопросам (устный ответ);

— участие аспиранта в дискуссиях по темам дисциплины (устный ответ).

#### **6.2. Примерный перечень вопросов для текущего контроля успеваемости**

В качестве метода контроля СР аспиранта используются аттестации, проводимые на заседаниях кафедры в конце каждого семестра.

#### **Тема 1. Основные параметры горнотехнических систем.**

1. Теоретические основы проектирования горнотехнических систем – как часть горной науки «Теория проектирования освоения недр».

2.Обоснование масштабов и способов освоения недр на стадии проектирования.

3. Факторы учитываемые при геолого-технолого-эколого-экономической оценке месторождений.

4. Основные параметры проектируемых горнотехнических систем.

5. Основные этапы проектирования разработки месторождений.

6. Факторы влияющие на обоснование производственной мощности горного предприятия.

7. Технологические схемы разработки месторождений открытым (подземным) способом.

8. Параметры вскрытия и подготовки месторождения (отдельных пластов, залежей, рудных тел).

9. Взаимосвязи между элементами горнотехнической системы, затратами на освоение месторождения и критерии оптимальности при выборе параметров горнотехнических систем.

10. Формирование информационной базы для компьютерного проектирования горных предприятий.

### **Тема 2. Границы горных предприятий и их размеры. Горные и земельные отводы**

1. Проектирование границ карьеров на вытянутых месторождениях наклонных и крутопадающих.

2. Определение граничного коэффициента вскрыши. Определение углов откосов бортов карьеров в конечном положении.

3. Принципы оконтуривания. Определение границ карьеров на поперечных профилях. Нивелирование дна карьера и корректирование границ.

4. Построение плана карьера на конец отработки без схемы вскрытия. Абсолютные и относительные показатели конечных границ карьеров.

5. Трассирование схемы капитального вскрытия. Оценка уровня и учет влияния капитального вскрытия.

6. Вскрытие карьерных полей. Системы разработки карьерных полей.

7. Направление развития горных работ в карьерном пространстве.

8. Выбор горно-транспортного оборудования и схемы механизации горных работ.

## **Тема 3. Производительность и производственная мощность горных предприятий, сроки их существования.**

1. Годовая производственная мощность горного предприятия.

2. Факторы, оказывающие влияние на годовую производительность горного предприятия.

3. Годовая производительность горного предприятия по горным возможностям.

4. Экономически целесообразная производительность горного предприятия.

5. Определение величины годового понижения уровня выемки. Скорость углубки.

6. Подвигание фронта очистной выемки и скорость его подвигания.

7. Определение времени отработки месторождений и сроков существования горных предприятий.

## **Тема 4. Строительство горных предприятий, горно-капитальные работы. Реконструкция предприятий.**

1. Организация процесса строительства горнодобывающих предприятий.

2. Организационно-техническая подготовка строительного горного производства.

3. Проектирование организации строительства. Организация работ при строительстве горных предприятий.

4. Планирование строительства горных предприятий.

- 5. Текущее планирование и оперативное планирование горных работ.
- 6. Основы сетевого планирования и управления.
- 7. Проектно-сметная документация при строительстве горных предприятий.
- 8. Горно-капитальные и горно-строительные работы.

#### **6.3. Критерии оценивания устных ответов аспирантов**

Развернутый ответ аспиранта должен представлять собой связное, логически последовательное сообщение на определенную тему, показывать его умение применять определения, правила в конкретных случаях.

При оценке устного ответа аспиранта необходимо руководствоваться следующими критериями:

1) полнота и правильность ответа;

- 2) степень осознанности, понимания изучаемого материала;
- 3) знание терминологии и правильное ее использование;

4) соответствие требованиям рабочей программы по дисциплине.

#### **6.4. Порядок проведения дифференцированного зачета**

Дифференцированный зачет используется для оценки соответствия результатов освоения дисциплины аспирантом планируемым.

Дифференцированный зачет проводится путем оценивания представления аспирантом индивидуального задания.

Задание выдается преподавателем и состоит из письменного выполнения следующих элементов:

- индивидуальный план работы преподавателя (фрагмент за семестр по одной дисциплине);

- календарный план занятий по дисциплине на семестр;

- рабочая программа дисциплины (фрагмент)

- план проведения занятия (любой формы);

- презентация занятия.

Аспирант в установленный преподавателем срок сдает преподавателю выполненное индивидуальное задание для проверки. При положительном результате проверки аспирант представляет презентацию и обсуждает выполненное индивидуальное задание с преподавателем, по итогам презентации и обсуждения преподаватель выставляет оценку. Оценка объявляется аспиранту и заносится в зачетную ведомость.

Выполненные индивидуальные задания в электронном виде и на бумажном носителе хранятся на кафедре разработки месторождений полезных ископаемых.

## **6.5. Критерии и процедура оценивания результатов дифференцированного зачета**

Оценки за представление аспирантом индивидуального задания выставляются, исходя из следующих критериев:

— **«отлично»**: если аспирант глубоко и прочно усвоил весь программный материал лекций и демонстрирует это в задании, все документы выполнены без ошибок, последовательно, грамотно и логически построены, излагает свои решения, хорошо их объясняя и обосновывая;

— **«хорошо»**: если аспирант твердо знает программный материал, не допускает существенных неточностей в его изложении, использует ограниченный круг источников, вместо своего решения в задании излагает одно из стандартных.

— **«удовлетворительно»**: если аспирант поверхностно усвоил основной материал лекций, не знает деталей, допускает неточности, при разработке задания привлекает мало оригинального материала, пользуясь, в основном, стандартными решениями и формулировками;

— **«неудовлетворительно»**: если аспирант не знает значительной части программного материала, в задании допущены существенные ошибки, с большими затруднениями выполняет или, по существу, не выполняет задания, не может его объяснить.

## **7. ПЕРЕЧЕНЬ УЧЕБНОЙ ЛИТЕРАТУРЫ И РЕСУРСОВ СЕТИ «ИНТЕРНЕТ»**

#### **7.1. Основная литература**

1. Анистратов Ю.И., Анистратов К.Ю. Проектирование карьеров – М.: Изд. НПК «Гемос Лимитед». – 236 с. https://www.studmed.ru/anistratov-yu-i-anistratov-k-yuproektirovanie-karerov\_45f22f5db98.html.

2. Капутин Ю.Е. Информационные технологии планирования горных работ. – СПб.: Недра, 2004. – 420 с. https://www.studmed.ru/view/kaputin-yue-informacionnyetehnologii-planirovaniya-gornyh-rabot-dlya-gornyh-inzhenerov\_f63164ebb29.html.

3. Капутин Ю.Е Горные компьютерные технологии и геостатика. – СПб.: Недра, – 424 с. https://www.studmed.ru/kaputin-yue-gornye-kompyuternye-tehnologii-igeostatistika\_d11bdad86a9.html.

4. Трубецкой К.Н. Проектирование карьеров: Учеб. для вузов: В 2 тт. / К.Н. Трубецкой, Г.Л. Краснянский, В.В. Хронин. - 2-е изд., перераб. и доп.// - М.: Издательство Академии горных наук, - 2001. - Т. I, - 519 с.: ил. Режим доступа: http://basemine.ru/10/trubeckoj-proektirovanie-karerov-tom-1/.

5. Шпанский О.В., Лигоцкий Д.Н., Борисов Д.В. Проектирование границ открытых горных работ: Учебное пособие. СПГГИ, СПб., - 2003, - 92 с. Режим доступа: [https://www.geokniga.org/books/12865.](https://www.geokniga.org/books/12865)

6. Шпанский О.В., Лигоцкий Д.Н., Борисов Д.В. Проектирование производственной мощности карьеров: Учебное пособие. СПГГИ, СПб., - 2003, - 96 с. Режим доступа: [https://search.rsl.ru/ru/record/01002602088.](https://search.rsl.ru/ru/record/01002602088)

7. Холодняков Г.А. Открытые горные работы: учебник / Холодняков Г.А., Фомин С.И., Лигоцкий Д.Н. СПб: Горный университет, - 2015. — 200 c. Режим доступа: [http://www.iprbookshop.ru/71701.html.](http://www.iprbookshop.ru/71701.html)

#### **7.2. Дополнительная литература**

1. Основы компьютерной графики: учеб. пособие / П.С. Шпаков, Ю.Л. Юнаков, М.В. Шпакова. – Красноярск: Сиб. федер. Ун-т. – 2014. – 398 с. https://znanium.com/read?id=175713/.

2. Геотехнологии при разработке рудных месторождений [Электронный ресурс] / И.Н. Савич и др. – М.: Горная книга, - 2013. — 28 с. Режим доступа: [https://e.lanbook.com/book/49758.](https://e.lanbook.com/book/49758)

3. Селюков, А. В. Проектирование карьеров: учебное пособие / А.В. Селюков. — Кемерово: КузГТУ им/ Т.Ф. Горбачева, - 2014. — 185 с. — ISBN 978-5-2769-52874-4. — Текст: электронный // Лань: электронно-библиотечная система. — URL: https://e.lanbook.com/book/69519.

4. Открытые горные работы: Справочник. М., Недра, - 2015. - 564 с. https://www.geokniga.org/books/1747.

## **7.3. Учебно-методическое обеспечение самостоятельной работы аспиранта**

— Методические указания для самостоятельной работы аспирантов;

— Индивидуальные задания по дисциплине.

### **7.4. Информационные справочные системы:**

1. Справочно-правовая информационная система Консультант Плюс http://www.consultant.ru/.

2. Электронно-периодический справочник «Система Гарант» http://www.garant.ru/.

3. ООО «Современные медиа технологии в образовании и культуре».

http://www.informio.ru/.

4. Программное обеспечение Норма CS «Горное дело и полезные ископаемые» https://softmap.ru/normacs/normacs-gornoe-delo-i-poleznye-iskopaemye/

5. Информационно-справочная система «Техэксперт: Базовые нормативные документы» http://www.cntd.ru/

6. Информационно-издательский центр по геологии и недропользованию Министерства природных ресурсов и экологии Российской Федерации - ООО "ГЕОИНФОРМ-МАРК"- <http://www.geoinform.ru/>

7. Информационный отраслевой портал «Российский уголь»: [www.rosugol](http://www.rosugol/)

8. Электронная версия научно-технического журнала «Горный информационноаналитический бюллетень»: [www.GIAB-online.ru](http://www.giab-online.ru/)

9. Международный информационный портал горнодобывающей промышленности: [www.infomine.com](http://www.infomine.com/)

10. Информационный портал горнодобывающей промышленности РФ: [www.russia.infomine.com](http://www.russia.infomine.com/)

11. Специализированный научно-информационный портал «Горное дело»: [www.gornoe-delo.ru](http://www.gornoe-delo.ru/)

12. Глобальная он-лайн библиотека по горному делу и минеральным ресурсам: [www.OneMine.org](http://www.onemine.org/)

13. Информационный портал общества горных инженеров США [www.smenet.org](http://www.smenet.org/)

14. Поисковые системы Yandex, Google, Rambler, Yahoo и др.

15. Информационно-издательский центр по геологии и недропользованию Министерства природных ресурсов и экологии Российской Федерации - ООО "ГЕОИНФОРМ-МАРК"- <http://www.geoinform.ru/>

16. Информационно-аналитический центр «Минерал» - <http://www.mineral.ru/>

# **8. ПЕРЕЧЕНЬ ИНФОРМАЦИОННЫХ ТЕХНОЛОГИЙ, ИСПОЛЬЗУЕМЫХ ПРИ НАУЧНЫХ ИССЛЕДОВАНИЯХ**

## **8.1. Информационные технологии применяются на следующих этапах:**

- использование информационно-справочного обеспечения: онлайн-словарей, спра-

вочников (Википедия, Грамота.ру и др.);

- использование специализированных справочных систем (справочников, профессиональных сетей и др.);

- работа обучающихся в электронной информационно-образовательной среде Горного университета (ЭИОС).

Подготовка материалов, докладов, отчетов выполняется с использованием текстового редактора (Microsoft Оffice Word).

Microsoft PowerPoint – для подготовки презентаций.

#### **8.2. Лицензионное программное обеспечение**

Используется стандартное программное обеспечение для поиска в сети – браузеры Chrome, Firefox, Internet Explorer, Edge и др., для офисной работы, создания презентаций и написания текстов – Microsoft Office и др., для чтения pdf-файлов – Adobe Reader и др.

#### **9. МАТЕРИАЛЬНО-ТЕХНИЧЕСКОЕ ОБЕСПЕЧЕНИЕ ДИСЦИПЛИНЫ**

## **9.1. Аудитории для проведения лекционных занятий, консультаций, текущего контроля и промежуточной аттестации**

Аудитория для проведения лекционных занятий: 69 посадочных мест, Стул – 70 шт., стол – 21 шт., доска маркерная – 2 шт. Доступ к сети «Интернет», в электронную информационно-образовательную среду Университета.

Перечень лицензионного программного обеспечения:

Microsoft Windows 10 Professional Корпорация Майкрософт, срок полезного использования – бессрочно.

Microsoft Office Standard 2019 Russian Корпорация Майкрософт срок полезного использования – бессрочно

Антивирусное программное обеспечение Kaspersky Endpoint Security срок полезного использования – 17.12.21 - 17.12.23.

Аудитория для самостоятельной работы, групповых и индивидуальных консультаций, текущего контроля и промежуточной аттестации: 13 посадочных мест, Стул – 25 шт., стол – 2 шт., стол компьютерный – 13 шт., шкаф – 2 шт., доска аудиторная маркерная – 1 шт., АРМ учебное ПК (монитор + системный блок) – 14 шт. Доступ к сети «Интернет», в электронную информационно-образовательную среду Университета.

Перечень лицензионного программного обеспечения:

Microsoft Windows 10 Professional Корпорация Майкрософт, срок полезного использования – бессрочно.

Microsoft Office Standard 2019 Russian Корпорация Майкрософт срок полезного использования – бессрочно

Антивирусное программное обеспечение Kaspersky Endpoint Security срок полезного использования – 17.12.21 - 17.12.23.

#### **9.2. Помещения для самостоятельной работы**

1. Оснащенность помещения для самостоятельной работы: 13 посадочных мест. Стул – 25 шт., стол – 2 шт., стол компьютерный – 13 шт., шкаф – 2 шт., доска аудиторная маркерная – 1 шт., АРМ учебное ПК (монитор + системный блок) – 14 шт. Доступ к сети «Интернет», в электронную информационно-образовательную среду Университета.

Перечень лицензионного программного обеспечения:

Microsoft Windows 10 Professional Корпорация Майкрософт, срок полезного использования – бессрочно.

Microsoft Office Standard 2019 Russian Корпорация Майкрософт срок полезного использования – бессрочно

Антивирусное программное обеспечение Kaspersky Endpoint Security срок полезного использования – 17.12.21 - 17.12.23.

2. Оснащенность помещения для самостоятельной работы: 17 посадочных мест. Доска для письма маркером – 1 шт., рабочие места студентов, оборудованные ПК с доступом в сеть университета – 17 шт., мультимедийный проектор – 1 шт., АРМ преподавателя для работы с мультимедиа – 1 шт. (системный блок, мониторы – 2 шт.), стол – 18 шт., стул – 18 шт. Доступ к сети «Интернет», в электронную информационно-образовательную среду Университета.

Перечень лицензионного программного обеспечения:

Microsoft Windows 10 Professional Корпорация Майкрософт, срок полезного использования – бессрочно.

Microsoft Office Standard 2019 Russian Корпорация Майкрософт срок полезного использования – бессрочно

Антивирусное программное обеспечение Kaspersky Endpoint Security срок полезного использования – 17.12.21 - 17.12.23.

## **9.3. Помещения для хранения и профилактического обслуживания оборудования**

1. Центр новых информационных технологий и средств обучения:

Оснащенность: персональный компьютер – 2 шт. (доступ к сети «Интернет»), монитор – 4 шт., сетевой накопитель – 1 шт., источник бесперебойного питания – 2 шт., телевизор плазменный Panasonic – 1 шт., точка Wi-Fi – 1 шт., паяльная станция – 2 шт., дрель – 5 шт., перфоратор – 3 шт., набор инструмента – 4 шт., тестер компьютерной сети – 3 шт., баллон со сжатым газом – 1 шт., паста теплопроводная – 1 шт., пылесос – 1 шт., радиостанция – 2 шт., стол – 4 шт., тумба на колесиках – 1 шт., подставка на колесиках – 1 шт., шкаф – 5 шт., кресло – 2 шт., лестница Alve – 1 шт.

Перечень лицензионного программного обеспечения:

Microsoft Windows 10 Professional Корпорация Майкрософт, срок полезного использования – бессрочно.

Microsoft Office Standard 2019 Russian Корпорация Майкрософт срок полезного использования – бессрочно

Антивирусное программное обеспечение Kaspersky Endpoint Security срок полезного использования – 17.12.21 - 17.12.23.

2. Центр новых информационных технологий и средств обучения:

Оснащенность: стол – 5 шт., стул – 2 шт., кресло – 2 шт., шкаф – 2 шт., персональный компьютер – 2 шт. (доступ к сети «Интернет»), монитор – 2 шт., МФУ – 1 шт., тестер компьютерной сети – 1 шт., баллон со сжатым газом – 1 шт., шуруповерт – 1 шт.

Перечень лицензионного программного обеспечения:

Microsoft Windows 10 Professional Корпорация Майкрософт, срок полезного использования – бессрочно.

Microsoft Office Standard 2019 Russian Корпорация Майкрософт срок полезного использования – бессрочно

Антивирусное программное обеспечение Kaspersky Endpoint Security срок полезного использования – 17.12.21 - 17.12.23.

3. Центр новых информационных технологий и средств обучения:

Оснащенность: стол – 2 шт., стулья – 4 шт., кресло – 1 шт., шкаф – 2 шт., персональный компьютер – 1 шт. (доступ к сети «Интернет»), веб-камера Logitech HD C510 – 1 шт., колонки Logitech – 1 шт., тестер компьютерной сети – 1 шт., дрель – 1 шт., телефон – 1 шт., набор ручных инструментов – 1 шт.

Перечень лицензионного программного обеспечения:

Microsoft Windows 10 Professional Корпорация Майкрософт, срок полезного использования – бессрочно.

Microsoft Office Standard 2019 Russian Корпорация Майкрософт срок полезного использования – бессрочно

Антивирусное программное обеспечение Kaspersky Endpoint Security срок полезного использования – 17.12.21 - 17.12.23.